Beim Spielen mit einem Würfel stellt ein Spieler fest, dass die Augenzahl "1" überdurchschnittlich häufig, die Augenzahl "6" dagegen relativ selten auftritt. Dies führt zu der Vermutung, dass die Wahrscheinlichkeit, eine "6" zu würfeln, nur 10 % beträgt. Gehen Sie zunächst davon aus, dass die Vermutung zutrifft.

### Aufgabenstellung Teilaufgabe a)

- a) Mit dem Würfel wird 100-mal nacheinander gewürfelt. Die Zufallsgröße X zählt die Anzahl der Sechsen.
	- (1) Berechnen Sie die Wahrscheinlichkeit, dass in 100 Würfen genau 10 Sechsen auftreten.
	- (2) Berechnen Sie die Wahrscheinlichkeit, dass in 100 Würfen mindestens 16 Sechsen auftreten.
	- (3) Berechnen Sie Erwartungswert  $\mu_X$  und Standardabweichung  $\sigma_X$  und bestimmen Sie die Wahrscheinlichkeit, dass X um höchstens 1,5 · $\sigma_X$  von  $\mu_X$  abweicht.

(10 Punkte)

#### Anforderungsprofil Teilaufgabe a)

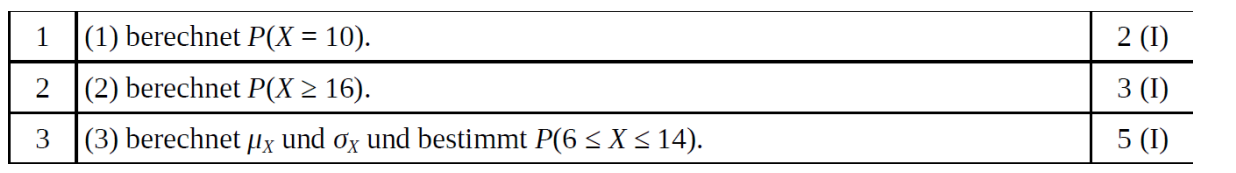

#### Modelllösung Teilaufgabe a)

Die Zufallsgröße  $X$  ist  $B_{100:0.1}$ -verteilt.

(1) 
$$
P(X = 10) = \begin{pmatrix} 100 \\ 10 \end{pmatrix} 0,1^{10} 0,9^{90} = 0,1319
$$
.

(2)  $P(X \ge 16) = 1 - P(X \le 15) = 1 - 0,9601 = 0,0399$ .

(3) 
$$
\mu_X = 100 \cdot 0, 1 = 10
$$
 and  $\sigma_X = \sqrt{100 \cdot 0, 1 \cdot 0, 9} = 3$ ;

$$
P(|X - \mu_X| \le 1, 5 \cdot \sigma_X) = P(5, 5 \le X \le 14, 5) = P(6 \le X \le 14) = 0,9274 - 0,0576
$$
  
= 0,8698.

(Tabelle der  $B_{100; 0,1}$ -Verteilung)

# Einsatz des TI30X Pro MultiViewTM

Die Berechnung den Wahrscheinlichkeiten kann mithilfe der BERNOULLI-Formel erfolgen:

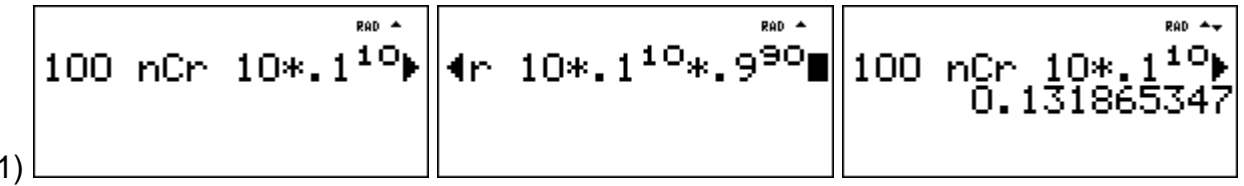

 $($ 

Zentralabitur NRW 2010 Stochastik Grundkurs

Beispiele zum Einsatz des wissenschaftlichen Taschenrechners TI30X Pro MultiView<sup>™</sup>

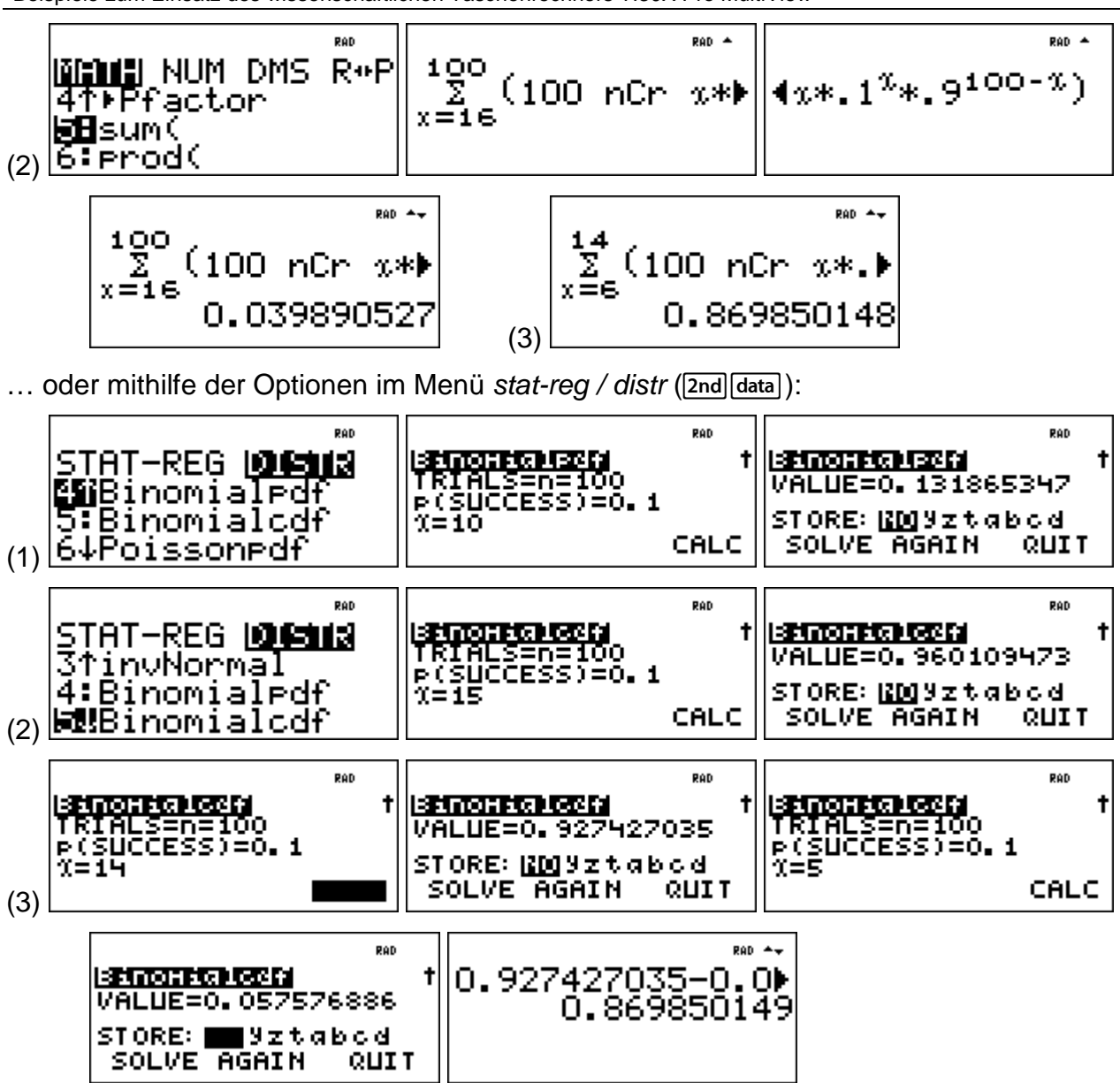

#### Aufgabenstellung Teilaufgabe b)

Anforderungsprofil Teilaufgabe b)

- b) Mit dem Würfel wird mehrmals nacheinander gewürfelt.
	- (1) Ermitteln Sie, wie oft ein Spieler mindestens würfeln muss, um mit einer Wahrscheinlichkeit von wenigstens 95 % mindestens einmal eine "6" zu erhalten.
	- (2) Bestimmen Sie die Wahrscheinlichkeit, dass erst im fünften Wurf zum ersten Mal eine Sechs auftritt. (9 Punkte)

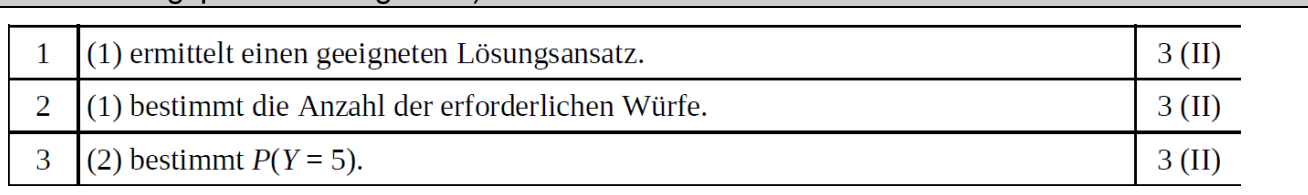

Beispiele zum Einsatz des wissenschaftlichen Taschenrechners TI30X Pro MultiView™

### Modelllösung Teilaufgabe b)

(1) Die Zufallsgröße X ist jetzt  $B_{n:0,1}$ -verteilt:

 $P(X \ge 1) \ge 0.95 \Leftrightarrow 1 - P(X = 0) \ge 0.95 \Leftrightarrow P(X = 0) \le 0.05 \Leftrightarrow 0.9^{n} \le 0.05$  $n \cdot \log 9 \leq \log 0.05 \implies n \geq 28.4$ 

Der Spieler muss mindestens 29-mal würfeln.

(2) Die Zufallsgröße Y zählt die Anzahl der Würfe bis zur ersten "6".

 $P(Y = 5) = 0.9^{4} \cdot 0.1 = 0.06561$ 

# Einsatz des TI30X Pro MultiViewTM

(1) Zur Bestimmung der notwendigen Anzahl n kann im [table]-Menü eine Funktion f mit f(n) = P(X ≥ 1) definieren und dann in der Wertetabelle nachschauen, wann die Bedingung  $P(X \ge 1) \ge 0.95$  erfüllt ist:

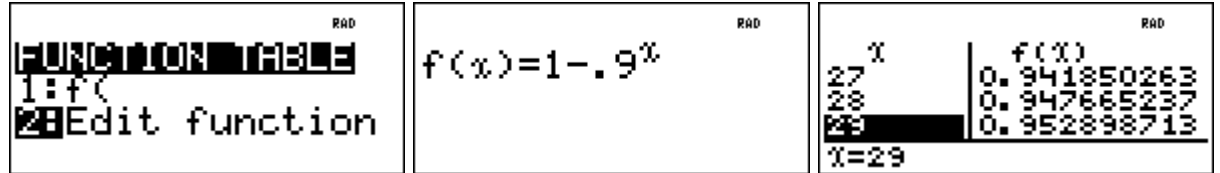

(2) Zur Lösung dieser Teilaufgabe muss nur multipliziert werden.

Aufgabenstellung Teilaufgabe c)

- c) Die Vermutung, dass die "6" nur mit einer Wahrscheinlichkeit von weniger als 1/6 auftritt, es sich also um einen gefälschten Würfel handelt, soll getestet werden. Dazu wird der Würfel 200-mal geworfen.
	- (1) Beschreiben Sie einen sinnvollen Hypothesentest zum Signifikanzniveau 5 % (Zufallsgröße, Fehler 1. und 2. Art im Sachzusammenhang, Entscheidungsregel).
	- (2) In den 200 Würfen erhält man 26-mal die "6". Untersuchen Sie, ob dieses Ergebnis noch mit der geäußerten Vermutung verträglich ist.
	- (3) Bestimmen Sie die Wahrscheinlichkeit, dass aufgrund der in (1) aufgestellten Entscheidungsregel davon ausgegangen wird, dass eine "6" in mindestens 1/6 der Würfe auftritt, obwohl die Wahrscheinlichkeit dafür nur 10 % beträgt.

(17 Punkte)

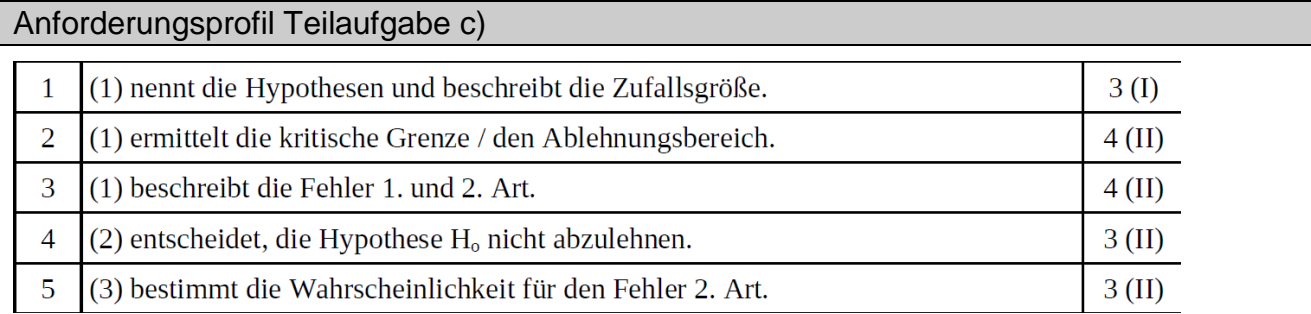

Modelllösung Teilaufgabe c)

- (1) Getestet werden die Hypothesen
	- $H_0$ :  $p \ge 1/6$  gegen  $H_1$ :  $p < 1/6$ .

[Eine im Übrigen konsistente Lösung bei entgegengesetzter Wahl der Hypothesen soll auch akzeptiert werden.]

Die Zufallsgröße X zählt die Anzahl der Sechsen in 200 Würfen. Bei Annahme der

Nullhypothese ist *X B*<sub>200:1/6</sub>-verteilt mit  $\mu$ <sub>X</sub>  $\approx$  33,3 und  $\sigma$ <sub>X</sub>  $\approx \sqrt{27,78}$   $\approx$  5,27 > 3.

Die kritische Grenze *k* ist so zu bestimmen, dass  $P_{1/6}(X \le k) \le 0.05$ .

Beispiele zum Einsatz des wissenschaftlichen Taschenrechners TI30X Pro MultiView™

Für das 5 %-Signifikanzniveau ist das der Fall, wenn

 $X < k = \mu_X - 1.64\sigma_X \approx 33.3 - 1.64 \cdot \sqrt{27.78} \approx 24.69$  (o-Tabelle).

Es ergeben sich der Ablehnungsbereich  $A = \{0, \ldots, 24\}$  und der Annahmebereich

 $\overline{A}$  = {25, ..., 200}.

Ein Fehler 1. Art liegt vor, wenn die Wahrscheinlichkeit, eine "6" zu würfeln, tatsächlich (mindestens) 1/6 beträgt, aber aufgrund des Würfelergebnisses von  $p \le 1/6$ (gefälschter Würfel) ausgegangen wird.

Ein Fehler 2. Art liegt dann vor, wenn man aufgrund des Würfelergebnisses annimmt,

dass die Wahrscheinlichkeit für eine "6" mindestens 1/6 beträgt, aber tatsächlich

 $p < 1/6$  ist.

- (2) Ein Würfelergebnis von 26 Sechsen ist mit der Hypothese noch verträglich; H<sub>o</sub> kann auf dem Signifikanzniveau 5 % nicht abgelehnt werden.
- (3) Zu berechnen ist die Wahrscheinlichkeit für den Fehler 2. Art.

X ist jetzt  $B_{200:0.1}$ -verteilt; mit der Tabelle der Binomialverteilung ist

 $P(X \ge 25) = 1 - P(X \le 24) = 1 - 0.8551 = 0.1449$ .

# Einsatz des TI30X Pro MultiView<sup>™</sup>

(1) Mithilfe des WTR kann der kritische Wert auch ohne sigma-Regeln bestimmt werden: Man definiert eine Funktion f gemäß der BERNOULLI-Formel mit variablem x-Wert, bis zu dem die Wahrscheinlichkeiten summiert werden sollen. Bei  $x = 25$  wird die vorgegebene 5 %-Schranke überschritten, d. h. der kritische Wert liegt zwischen 24 und 25:

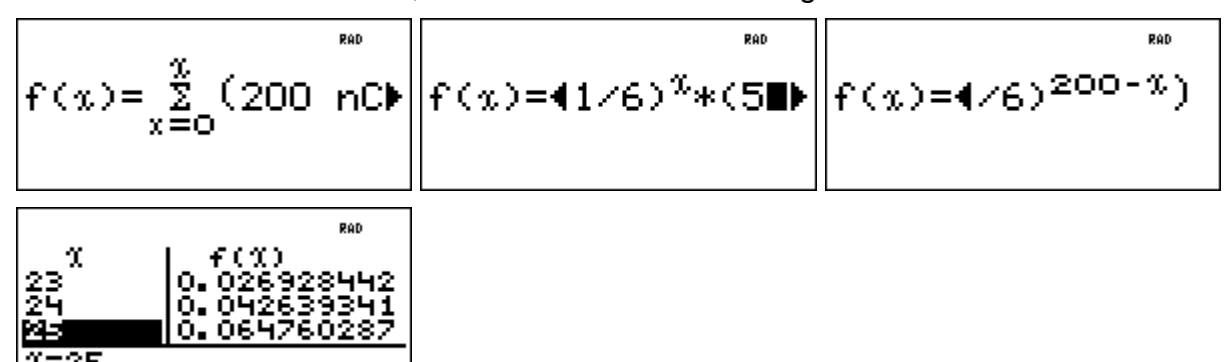

Beispiele zum Einsatz des wissenschaftlichen Taschenrechners TI30X Pro MultiViewTM

(3) Die Wahrscheinlichkeit für den Fehler 2. Art kann mithilfe der kumulierten Binomialverteilung oder durch Summation mithilfe der BERNOULLI-Formel bestimmt werden:

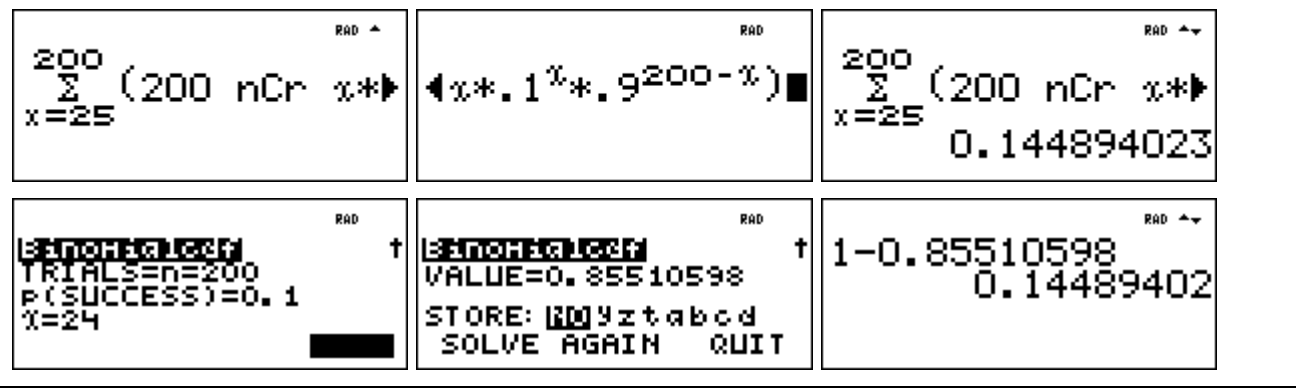

Aufgabenstellung Teilaufgabe d)

d) Die Wahrscheinlichkeit, eine "6" zu würfeln, sei weiter 0,1.

Mit diesem Würfel führen nun zwei Spieler A und B ein Glücksspiel durch.

Spieler A legt einen bestimmten Geldbetrag  $q$  ( $q \ge 4 \epsilon$ ) als Einsatz auf den Tisch. Dann würfelt er einmal. Fällt eine "6", so muss Spieler B die auf dem Tisch liegende Summe verdoppeln; fällt keine "6", darf Spieler B sich 2 € vom Tisch nehmen.

Dann wirft Spieler A den Würfel ein zweites Mal.

Fällt eine "6", so muss Spieler B die auf dem Tisch liegende Summe wiederum verdoppeln: fällt keine "6", darf Spieler B sich erneut 2 € vom Tisch nehmen.

Damit ist das Spiel beendet und Spieler A erhält den noch auf dem Tisch liegenden Restbetrag.

- (1) Stellen Sie den Spielverlauf in geeigneter Weise durch ein Baumdiagramm dar.
- (2) Ermitteln Sie, wie groß der Einsatz des Spielers A sein muss, damit dieses Spiel fair ist. (14 Punkte)

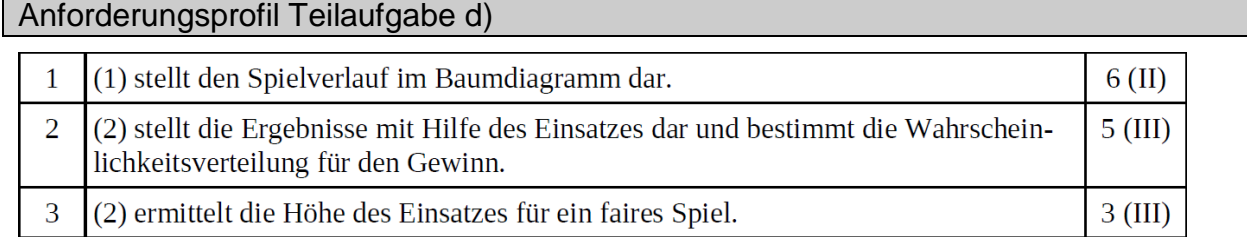

# Modelllösung Teilaufgabe d)

(1) Ein Baumdiagramm kann den Spielverlauf aus der Sicht des Spielers A z. B. so veranschaulichen; die Verwendung der Variable  $q$  ist hier noch nicht erforderlich:

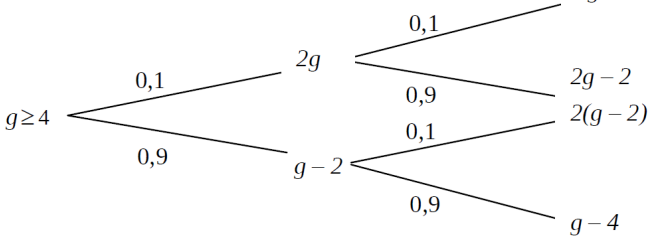

(2) Die Zufallsgröße X beschreibt hier den Gewinn des Spielers A.

X hat die folgende Wahrscheinlichkeitsverteilung:

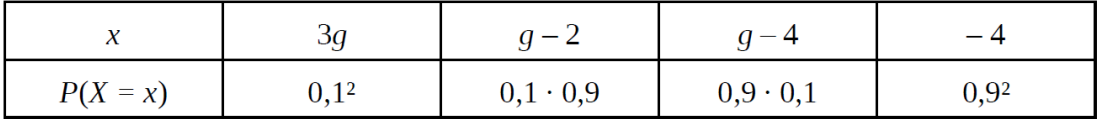

Es handelt sich um ein faires Spiel, wenn  $E(X) = 0$  ist:

$$
E(X) = 3g \cdot 0,01 + (g - 2) \cdot 0,09 + (g - 4) \cdot 0,09 - 4 \cdot 0,81 = 0,21 \text{ g} - 3,78 = 0 \Leftrightarrow g = 18.
$$

Der Einsatz für ein faires Spiel beträgt genau 18 €.

### Einsatz des TI30X Pro MultiViewTM

Der WTR kann bei der Lösung der Aufgabe nur bedingt hilfreich sein; denkbar wäre eine Funktion mit der Variablen x für den Einsatz, aus der die Auszahlung f(x) berechnet wird:

 $f(x) = 4x \cdot 0.01 + (2x - 2) \cdot 0.09 + 2 \cdot (x - 2) \cdot 0.09 + (x - 4) \cdot 0.81$ 

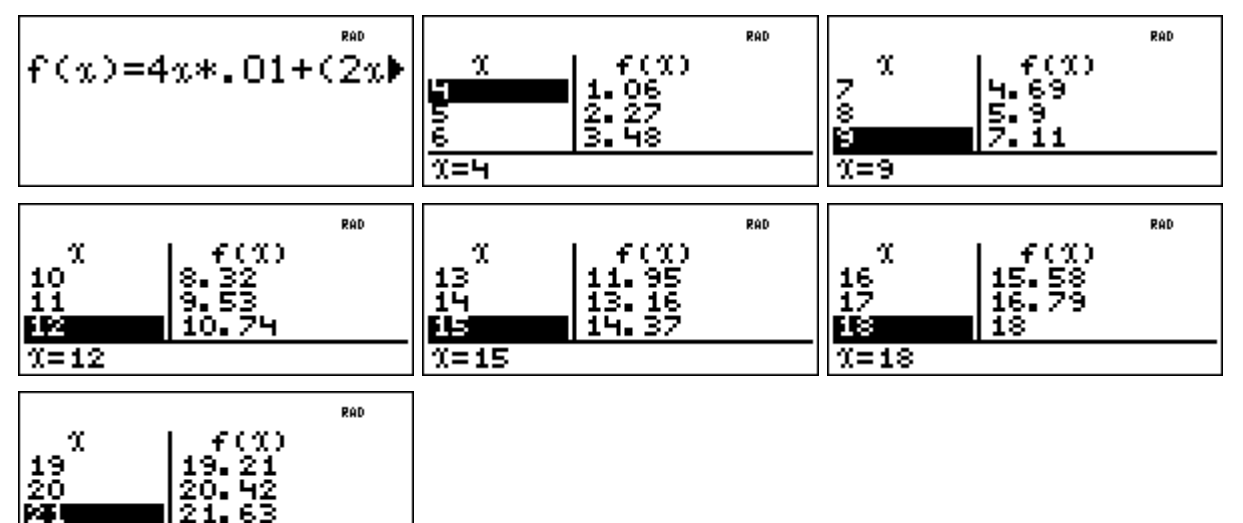

Für den Einsatz x = 18 lesen wir ab f(18) = 18, d. h. bei einem Einsatz von 18 € ist eine Auszahlung von 18 € zu erwarten.

 $x = 21$